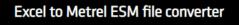

### Welcome!

This tool will help you convert your data in a .xlsx (Excel) file format to Metrel .padfx file format. You can then easily edit and/or view your data using the Metrel ES Manager or Metrel SDK software.

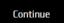

# Excel to Metrel ESM file converter instructions

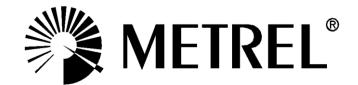

Distributor:

Manufacturer: METREL d.d. Ljubljanska cesta 77 1354 Horjul Slovenia

web site: <u>http://www.metrel.si</u> e-mail: <u>metrel@metrel.si</u>

© 2022 METREL

Mark on your equipment certifies that this equipment meets the requirements of the EU (European Union) concerning safety and electromagnetic compatibility regulations.

No part of this publication may be reproduced or utilized in any form or by any means without permission in writing from METREL.

#### Table of Contents

| 1                    | DASHBOARD SCREEN                                                                                                    | 4           |
|----------------------|----------------------------------------------------------------------------------------------------|-------------|
| 2                    | IMPORTING EXAMPLE                                                                                                    | 7           |
| Figu<br>Figu<br>Figu | ure 1 Dashboard screen of web service wizard - fixed part<br>ure 2 Dashboard screen of web service wizard - user defined part<br>ure 3 Correlation between Excel & Parameter links<br>ure 4 Correlation between MESM, Excel, and Wizard<br>ure 5 Correlation between MESM & Wizard | 6<br>7<br>8 |

×

#### 1 Dashboard screen

## Wizard

#### **General Settings**

Number of lines to skip from top Work scope 1st level

Work scope 2nd level

0 Safety of Electrical Equipment I PAT (new instruments)

| Structure objects Settings |                        |   |  |  |  |  |
|----------------------------|------------------------|---|--|--|--|--|
| >_ Node 🗉                  | Structure object type: |   |  |  |  |  |
|                            | Node                   | ~ |  |  |  |  |
|                            |                        |   |  |  |  |  |

| Row Settings          |                               |
|-----------------------|-------------------------------|
| Structure object type | : Appliance_FD 🗸              |
| Pa                    | arameter links                |
| Parameter             | : Appliance ID 🗸              |
| Column letter         | : A                           |
| Allow null or empty   | : False 🗸                     |
| Column type           | : Text 🗸                      |
|                       | Add new                       |
| Load configuration    | Save configuration            |
| Select an ex          | cel file and start conversion |

Figure 1 Dashboard screen of web service wizard - fixed part

| General Settings                                     |                                                                                                   |
|------------------------------------------------------|---------------------------------------------------------------------------------------------------|
| Enables basic settings for creation of .pac          | fx files.                                                                                         |
| Number of lines to skip from top                     | Defines how many lines in the excel file will be skipped                                          |
|                                                      | (starting, line 1).                                                                               |
| Work scope 1 <sup>st</sup> level                     | Defines the master and child Work scope for created                                               |
|                                                      | .padfx file. Correct Work scope must be selected in                                               |
| Work scope 2 <sup>nd</sup> level                     | order to enable files transfer to the desired instrument.                                         |
| Structure objects Settings                           |                                                                                                   |
| Enables the creation of a basic structure, imported. | where the structural elements with relevant data will be                                          |
| Structure object type                                | Enables selection of corresponding structural elements for the relevant structural level.         |
| Row Settings                                         |                                                                                                   |
|                                                      | cel file, to be linked to the corresponding parameters of                                         |
| the selected structural element.                     |                                                                                                   |
| Parameter links                                      |                                                                                                   |
| Each configuration is corresponding to rel           | levant column from source excel file.                                                             |
| Parameter                                            | Enables selection of parameter linked to the                                                      |
|                                                      | corresponding structural element. Each parameter can                                              |
|                                                      | be linked only to one column letter in the source excel                                           |
|                                                      | file.                                                                                             |
| Column letter                                        | Defines the column in the source excel file.                                                      |
| Allow null or empty                                  | Defines criteria for specific cell.                                                               |
|                                                      | $\underline{\text{True}}$ = allows empty cells in specific column.                                |
|                                                      | False = forbids empty cells in specific column.                                                   |
| Column type                                          | Defines criteria for specific cell.                                                               |
|                                                      | $\underline{\text{Text}}$ = cell data can contain letters, numbers, and                           |
|                                                      | special characters such as ! or &.                                                                |
|                                                      | <u>Date &amp; time</u> = cell data shall be in following format<br><i>dd.mm.yyyy hh:mm:ss</i> .   |
| Add new                                              |                                                                                                   |
|                                                      | Allows adding of the set parameters to the list.<br>Enables to load user configuration from file. |
| Load configuration Save configuration                | Enables to save set configuration to file.                                                        |
| Select an excel file and start conversion            | Enables selection of source excel file, conversion to                                             |
|                                                      | padfx is started automatically if no exceptions are                                               |
|                                                      | found.                                                                                            |
|                                                      | iounu.                                                                                            |

| Parameter           | : Group 🗸                               |
|---------------------|-----------------------------------------|
| Column letter       | 1 ( ) ( ) ( ) ( ) ( ) ( ) ( ) ( ) ( ) ( |
| Allow null or empty | : True 🗸                                |
| Column type         | : Text 🗸                                |
|                     | Add new                                 |
|                     |                                         |
|                     |                                         |
| Parameter ID        | : Producer / Make [Id: 198]             |
| Column letter       | : D                                     |
| Allow null or empty | : True                                  |
| Column type         | : Text                                  |
|                     |                                         |
| Parameter ID        | : Inventary No. [Id: 193]               |
| Column letter       | : C                                     |
| Allow null or empty | : True                                  |
| Column type         | : Text                                  |
| Parameter ID        | · Name [Id: 195]                        |
| Column letter       | : B                                     |
| Allow null or empty | : True                                  |
| Column type         | : Text                                  |
|                     |                                         |
| Parameter ID        | : Appliance ID [Id: 194]                |
| Column letter       | : A                                     |
| Allow null or empty | : True                                  |
| 7 more man or empty |                                         |

Figure 2 Dashboard screen of web service wizard - user defined part

| Parameter ID<br>Column letter<br>Allow null or empty<br>Column type | i Producer / Make [Id: 198]<br>: D<br>: True<br>: Text | A field with user-set parameters, each section defines its own column in excel. |
|---------------------------------------------------------------------|--------------------------------------------------------|---------------------------------------------------------------------------------|
| Ŵ                                                                   |                                                        | Allows removal of specific section.                                             |

#### 2 Importing example

First prepare the excel file, put the data into the correct format. Data shall be arranged in columns, all cells except dates shall be categorized as General. Cells containing dates shall be categorized as Date and formatted as *dd.mm.yyyy*.

|   | ID number             | B                                                                  | C                                                                                                    | D<br>Producer / Make                                           | E<br>Test Date                                                              | Retest period (in months) | G<br>Next Test         |
|---|-----------------------|--------------------------------------------------------------------|----------------------------------------------------------------------------------------------------|----------------------------------------------------------------|-----------------------------------------------------------------------------|---------------------------|------------------------|
| - | ID number<br>ID = 194 | Name<br>ID = 195                                                   | Inventory number<br>ID = 196                                                                                                    | ID = 198                                                       | ID = 261                                                                    | ID = 215                  | ID = 257               |
|   | 12830                 | Agregat malarski GX 21                                             | HDGDD661611DDD                                                                                                    | GRACO                                                          | 15.3.2021                                                                   | 12                        | 15.3.2022              |
|   | 12831                 | Agregat malarski GX 21                                             | HSJJNNCD5515457                                                                                                    | GRACO                                                          | 15.3.2021                                                                   | 12                        | 15.3.2022              |
|   | 12832                 | Agregat malarski GX 21                                             | JDBZZG554SD455D                                                                                                    | GRACO                                                          | 15.3.2021                                                                   | 12                        | 15.3.2022              |
| _ | 12833                 | Agregat malarski GX 21                                             | HSJJNNCD5515455                                                                                                    | GRACO                                                          | 15.3.2021                                                                   | 12                        | 15.3.2022              |
|   | 12834                 | Agregat malarski GX 21                                             | HSJJNNCD5515112                                                                                                    | GRACO                                                          | 16.3.2021                                                                   | 12                        | 16.3.2022              |
|   | 12835<br>12836        | Agregat malarski GX 21<br>Agregat malarski GX 21                   | A21B17G183030295<br>L20B17G183029724                                                                                                    | GRACO<br>GRACO                                                 | 17.3.2021<br>16.3.2021                                                      | 12                        | 17.3.2022              |
| _ | 12837                 | Agregat malarski GX 21                                             | A21B17G183030328                                                                                                    | GRACO                                                          | 17.3.2021                                                                   | 12                        | 17.3.2022              |
|   | 12838                 | Agregat malarski GX 21                                             | L20B17G183029911                                                                                                    | GRACO                                                          | 16.3.2021                                                                   | 12                        | 16.3.2022              |
|   | 12839                 | Agregat malarski GX 21                                             | A21B17G183030814                                                                                                    | GRACO                                                          | 17.3.2021                                                                   | 12                        | 17.3.2022              |
|   | 12840                 | Agregat malarski GX 21                                             | A21B17G183030809                                                                                                    | GRACO                                                          | 17.3.2021                                                                   | 12                        | 17.3.2022              |
| _ | 12841<br>12875        | Agregat malarski GX 21                                             | A21B17G183030597<br>C21B17G183033207                                                                                                    | GRACO                                                          | 15.3.2021                                                                   | 12                        | 15.3.2022              |
| - | 12875                 | Agregat malarski GX 21<br>Agregat malarski GX 21                   | C21B17G183033211                                                                                                    | GRACO<br>GRACO                                                 | 15.3.2021<br>15.3.2021                                                      | 12                        | 15.3.2022              |
|   | 12877                 | Agregat malarski GX 21                                             | C21B17G183033208                                                                                                    | GRACO                                                          | 15.3.2021                                                                   | 12                        | 15.3.2022              |
|   | 12878                 | Agregat malarski GX 21                                             | C21B17G183033205                                                                                                    | GRACO                                                          | 16.3.2021                                                                   | 12                        | 16.3.2022              |
|   | 12879                 | Agregat malarski GX 21                                             | D21B17G183035332                                                                                                    | GRACO                                                          | 17.3.2021                                                                   | 12                        | 17.3.2022              |
|   | 12880                 | Agregat malarski GX 21                                             | C21B17G183033198                                                                                                    | GRACO                                                          | 16.3.2021                                                                   | 12                        | 16.3.2022              |
| _ | 12881<br>12882        | Agregat malarski GX 21                                             | C21B17G183033193                                                                                                    | GRACO                                                          | 17.3.2021                                                                   | 12                        | 17.3.2022              |
| - | 12883                 | Agregat malarski GX 21<br>Agregat malarski GX 21                   | C21B17G183033212<br>C21B17G183033210                                                                                                    | GRACO<br>GRACO                                                 | 16.3.2021<br>17.3.2021                                                      | 12                        | 16.3.2022<br>17.3.2022 |
|   | 12884                 | Agregat malarski GX 21                                             | C21B17G183033206                                                                                                    | GRACO                                                          | 17.3.2021                                                                   | 12                        | 17.3.2022              |
|   | 12885                 | Agregat malarski GX 21                                             | C21B17G183033075                                                                                                    | GRACO                                                          | 15.3.2021                                                                   | 12                        | 15.3.2022              |
|   | 12886                 | Agregat malarski GX 21                                             | C21B17G183033204                                                                                                    | GRACO                                                          | 15.3.2021                                                                   | 12                        | 15.3.2022              |
| L | 13079                 | Agregat malarski GX 21                                             | L20B17G183030091                                                                                                    | GRACO                                                          | 15.3.2021                                                                   | 12                        | 15.3.2022              |
|   | 13082                 | Δøreøat malarski GX 21                                             | C21R17G183033202                                                                                                    | GRACO                                                          | 15 3 2021                                                                   | 12                        | 15 3 2022              |
|   |                       | Col<br>Alk<br>Col<br>Par<br>Col<br>Alk<br>Col<br>Par<br>Col<br>Alk | rameter ID<br>umn letter<br>ow null or em pty<br>umn type<br>rameter ID<br>umn letter<br>ow null or em pty<br>umn type<br>rameter ID<br>umn tetter<br>ow null or em pty<br>umn type | : F<br>: True<br>: Text<br>: Test c<br>: E<br>: True<br>: Date | it period (in mc nths)<br>late [Id: 261]<br>5 Time<br>icer / Make [Id: 198] |                           |                        |
|   |                       | Col<br>Alk<br>Col<br>Par<br>Col<br>Alk                             | rameter ID<br>umn letter<br>ow null or empty<br>umn type<br>rameter ID<br>umn letter<br>ow null or empty<br>umn type                                                                | C<br>: True<br>: Text                                          | tary No. [ld: 193]<br>: [ld: 195]                                           | ů<br>Ť                    |                        |
|   |                       |                                                                    | rameter ID<br>Jumn letter                                                                                                    | : Appli                                                        | ance ID [ld: 194]                                                           | Ŵ                         |                        |

Figure 3 Correlation between Excel & Parameter links

| ) number                 | Name                                             | Inventory number                                                                                                    | D<br>Producer / Make                               | Test Date                  | Retest                   | period (in months)     | G<br>Next Tes | • T                                              |         |                                                         |   |
|--------------------------|--------------------------------------------------|----------------------------------------------------------------------------------------------------|----------------------------------------------------|----------------------------|--------------------------|------------------------|---------------|--------------------------------------------------|---------|---------------------------------------------------------|---|
| ID = 194                 | ID = 195                                         | ID = 196                                                                                                    | ID = 198                                           | ID = 261                   | increation               | ID = 215               | ID = 257      |                                                  |         |                                                         |   |
| 12830<br>12831           | Agregat malarski GX 21<br>Agregat malarski GX 21 | HDGDD661611DDD<br>HSJJNNCD5515457                                                                                                    | GRACO<br>GRACO                                     | 15.3.2021<br>15.3.2021     |                          | 12 12                  | 15.3.2022     |                                                  |         |                                                         |   |
| 12832                    | Agregat malarski GX 21                           | JDBZZG554SD455D                                                                                                    | GRACO                                              | 15.3.2021                  |                          | 12                     | 15.3.2022     |                                                  |         |                                                         |   |
| 12833                    | Agregat malarski GX 21                           | HSJJNNCD5515455                                                                                                    | GRACO                                              | 15.3.2021                  |                          | 12                     | 15.3.2022     |                                                  |         |                                                         |   |
| 12834                    | Agregat malarski GX 21                           | HSJJNNCD5515112                                                                                                    | GRACO                                              | 16.3.2021                  |                          | 12                     | 16.3.2022     |                                                  |         |                                                         |   |
| 12835<br>12836           | Agregat malarski GX 21<br>Agregat malarski GX 21 | A21B17G183030295<br>L20B17G183029724                                                                                                    | GRACO                                              | 17.3.2021<br>16.3.2021     |                          | 12                     | 17.3.2022     |                                                  |         |                                                         |   |
| 12837                    | Agregat malarski GX 21                           | A21B17G183030328                                                                                                    | GRACO                                              | 17.3.2021                  |                          | 12                     | 17.3.2022     |                                                  |         |                                                         |   |
| 12838                    | Agregat malarski GX 21                           | L20B17G183029911                                                                                                    | GRACO                                              | 16.3.2021                  |                          | 12                     | 16.3.2022     |                                                  |         |                                                         |   |
| 12839<br>12840           | Agregat malarski GX 21<br>Agregat malarski GX 21 | A21B17G183030814<br>A21B17G183030809                                                                                                    | GRACO<br>GRACO                                     | 17.3.2021                  |                          | 12<br>12               | 17.3.2022     |                                                  |         |                                                         |   |
| 12840                    | Agregat malarski GX 21                           | A21B17G183030597                                                                                                    | GRACO                                              | 15.3.2021                  |                          | 12                     | 15.3.2022     |                                                  |         |                                                         |   |
| 12875                    | Agregat malarski GX 21                           | C21B17G183033207                                                                                                    | GRACO                                              | 15.3.2021                  |                          | 12                     | 15.3.2022     |                                                  |         |                                                         |   |
| 12876                    | Agregat malarski GX 21                           | C21B17G183033211                                                                                                    | GRACO                                              | 15.3.2021                  |                          | 12                     | 15.3.2022     |                                                  |         |                                                         |   |
| 12877<br>12878           | Agregat malarski GX 21<br>Agregat malarski GX 21 | C21B17G183033208<br>C21B17G183033205                                                                                                    | GRACO<br>GRACO                                     | 15.3.2021<br>16.3.2021     |                          | 12<br>12               | 15.3.2022     |                                                  |         |                                                         |   |
| 12879                    | Agregat malarski GX 21                           | D21B17G183035332                                                                                                    | GRACO                                              | 17.3.2021                  |                          | 12                     | 17.3.2022     |                                                  |         |                                                         |   |
| 12880                    | Agregat malarski GX 21                           | C21B17G183033198                                                                                                    | GRACO                                              | 16.3.2021                  |                          | 12                     | 16.3.2022     |                                                  |         |                                                         |   |
| 12881                    | Agregat malarski GX 21                           | C21B17G183033193<br>C21B17G183033212                                                                                                    | GRACO                                              | 17.3.2021                  |                          | 12                     | 17.3.2022     |                                                  |         |                                                         |   |
| 12882                    | Agregat malarski GX 21<br>Agregat malarski GX 21 | C21B1/G183033212<br>C21B1/G183033210                                                                                                    | GRACO                                              | 16.3.2021<br>17.3.2021     |                          | 12                     | 16.3.2022     |                                                  |         |                                                         |   |
| 12884                    | Agregat malarski GX 21                           | C21B17G183033206                                                                                                    | GRACO                                              | 17.3.2021                  |                          | 12                     | 17.3.2022     |                                                  |         |                                                         |   |
| 12885                    | Agregat malarski GX 21                           | C21B17G183033075                                                                                                    | GRACO                                              | 15.3.2021                  |                          | 12                     | 15.3.2022     |                                                  |         |                                                         |   |
| 12886<br>13079           | Agregat malarski GX 21<br>Agregat malarski GX 21 | C21B17G183033204<br>L20B17G183030091                                                                                                    | GRACO<br>GRACO                                     | 15.3.2021<br>15.3.2021     |                          | 12<br>12               | 15.3.2022     |                                                  |         |                                                         |   |
| 13073                    | Δgregat malarski GX 21                           | C21R17G1830330091                                                                                                    | GRACO                                              | 15 3 2021                  |                          | 12                     | 15 3 2022     |                                                  |         |                                                         |   |
| 8 - 1                    | *                                                |                                                                                                    |                                                    | Demo datoteka              | HELP.padfx - Met         | rel ES Manager         |               |                                                  |         | -                                                       |   |
| Document                 | ructure Database View                            | mmunication                                                                                                    | Reports                                            | / -DD                      | Tools                    | Print Results          |               |                                                  |         |                                                         |   |
| ew Open                  | Save Get Data Send Data                          | Connect Get instrument info                                                                                                    | Create Manage Templa                               | te Editor Auto Sequenc     | e® Editor Upcommin       | retests 📙 Basic report |               |                                                  |         |                                                         |   |
| Demo datot               | teka HELP.padfx X                                |                                                                                                    |                                                    |                            |                          |                        |               | of LV Installations<br>of Electrical Equipment I | •       |                                                         | - |
|                          | Appliance Id                                     | Structure Path                                                                                                    | Name                                               |                            | Next test                | Test date              |               |                                                  |         | (new instruments)<br>ine, Switchgear and PAT testing EU | - |
| er text to sear          | ch                                               | Set-Name/Set-N                                                                                                    |                                                    |                            | 15/03/2022               | 15/03/20               | 21 Safeb      | of LV Old_Instruments                            | in a on | ine, Switchgear and PAT testing E0                      |   |
|                          | ▶ 12832                                          | Set-Name/Set-N<br>Set-Name/Set-N                                                                                                    |                                                    | arski GX 21<br>arski GX 21 | 15/03/2022<br>15/03/2022 | 15/03/20<br>15/03/20   | 21            |                                                  | Mach    | ine, Switchgear and PAT testing French                  |   |
| Name                     | ▲ ▷ 12834                                        | Set-Name/Set-N                                                                                                    | Name/Set-Na Agregat mal                            | arski GX 21                | 16/03/2022               | 16/03/20               |               |                                                  | • Mach  | ine, Switchgear and PAT testing AUS, NZ                 |   |
| et-Name -                | ▷ 12835 ▷ 12836                                  | Set-Name/Set-1<br>Set-Name/Set-1                                                                                                    |                                                    |                            | 17/03/2022<br>16/03/2022 | 17/03/20               |               | Empty                                            | Mach    | ire, Switchgear and PAT testing Hungarian               |   |
| Set-Name-                | 12837                                            | Set-Name/Set-N                                                                                                    | Name/Set-Na Agregat mal                            | arski GX 21                | 17/03/2022               | 17/03/20               | 21            | Empty                                            |         | ine, Switchgear and PAT testing Austrian                |   |
| a 12831                  | ▶ 12838 ▶ 12839                                  | Set-Name/Set-P<br>Set-Name/Set-P                                                                                                    |                                                    |                            | 16/03/2022<br>17/03/2022 | 16/03/20<br>17/03/20   |               | Empty<br>Empty                                   |         | ine, Switchgear and PAT testing Finnish                 |   |
| a 12832<br>12833         | 12840                                            | Set-Name/Set-N                                                                                                    | Name/Set-Na Agregat mal                            | arski GX 21                | 17/03/2022               | 17/03/20               | 21            | Empty                                            | Mach    | re, Switchgear and PAT testing Russian                  |   |
| a 12833<br>12834         | <ul> <li>12841</li> <li>12875</li> </ul>         | Set-Name/Set-1<br>Set-Name/Set-1                                                                                                    |                                                    |                            | 15/03/2022<br>15/03/2022 | 15/03/20<br>15/03/20   |               | Empty<br>Empty                                   |         |                                                         |   |
| 12835                    | > 12876                                          | Set-Name/Set-1                                                                                                    |                                                    |                            | 15/03/2022               | 15/03/20               |               | Empty                                            |         |                                                         |   |
| a 12836                  | 12877<br>12877                                   | Set-Name/Set-P                                                                                                    |                                                    |                            | 15/03/2022               | 15/03/20               |               | Empty                                            |         |                                                         |   |
| a 12837                  | ▶ 12878 ▶ 12879                                  | Set-Name/Set-Name/Set-Na |                                                    |                            | 16/03/2022<br>17/03/2022 | 16/03/20<br>17/03/20   |               | Empty<br>Empty                                   |         |                                                         |   |
| a 12838                  | ▶ 12880                                          | Set-Name/Set-N                                                                                                    |                                                    | arski GX 21                | 16/03/2022               | 16/03/20               | 21            | Empty                                            |         |                                                         |   |
| a 12839                  | <ul> <li>12881</li> <li>12882</li> </ul>         | Set-Name/Set-Name/Set-Na |                                                    |                            | 17/03/2022<br>16/03/2022 | 17/03/20               |               | Empty                                            |         |                                                         |   |
| a 12840<br>12841         | 12883                                            | Set-Name/Set-N                                                                                                    | Name/Set-Na Agregat mal                            | arski GX 21                | 17/03/2022               | 17/03/20               | 21            | Empty                                            |         |                                                         |   |
|                          | <ul> <li>12884</li> <li>12885</li> </ul>         | Set-Name/Set-N                                                                                                    | Name/Set-Na Agregat mal<br>Name/Set-Na Agregat mal | arski GX 21                | 17/03/2022<br>15/03/2022 | 17/03/20<br>15/03/20   |               | Empty                                            |         |                                                         |   |
|                          |                                                  | zard                                                                                                    | tanio Germa Psyregat mai                           |                            | 13/03/2022               | 13103720               | ~ 1           | Linpay                                           |         |                                                         |   |
| 12875                    |                                                  |                                                                                                    |                                                    |                            |                          |                        |               |                                                  |         |                                                         |   |
| 12875                    |                                                  |                                                                                                    |                                                    |                            |                          |                        |               |                                                  |         |                                                         |   |
| ral Set                  | tings                                            | : 2                                                                                                    |                                                    |                            |                          |                        |               |                                                  |         |                                                         |   |
| ral Set                  | tinឡs<br>s to s kip from top<br>level            | : 2<br>: Safety of Electrical Eq<br>: PAT (new instruments)                                                                                                    |                                                    | ×                          |                          |                        |               |                                                  |         |                                                         |   |
| er of lines<br>scope 1st | tinឡs<br>s to s kip from top<br>level            | : Safety of Electrical Eq                                                                                                    |                                                    |                            |                          |                        |               |                                                  |         |                                                         |   |

Figure 4 Correlation between MESM, Excel, and Wizard

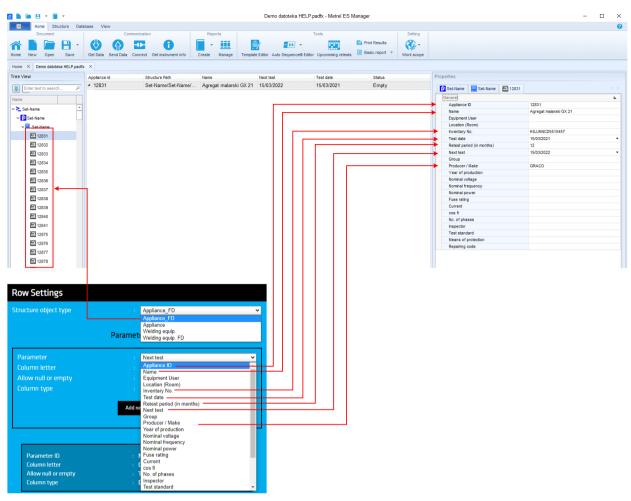

Figure 5 Correlation between MESM & Wizard